## Thank you for purchasing IOGEAR's 4-Port USB 2.0 / 3-Port FireWire® Universal Combo Hub, one of the fastest Hi-Speed USB 2.0 / FireWire® Hubs on the market. IOGEAR only manufactures high quality connectivity devices so we are sure you will be satisfied with your purchase. IOGEAR is dedicated to customer service and satisfaction, and wishes you the best with your new USB 2.0 /<br>FireWire® Universal Combo Hub. To better serve you, IOGEAR offers an array of additional USB<br>2.0, USB, FireWire®, KVM, and oth solution. Note: Your order has been carefully packaged and inspected, and we hope you are pleased with the IOGEAR® product you purchased. Please inspect the contents of the package to ensure that you<br>have received all items and that nothing has been damaged. If you discover a problem, please contact your dealer immediately for assistance. Contact Information: 949-453-8782 23 Hubble Irvine, CA 92618 USA www.iogear.com support@iogear.com **2. Overview 1. Welcome 3. Features**

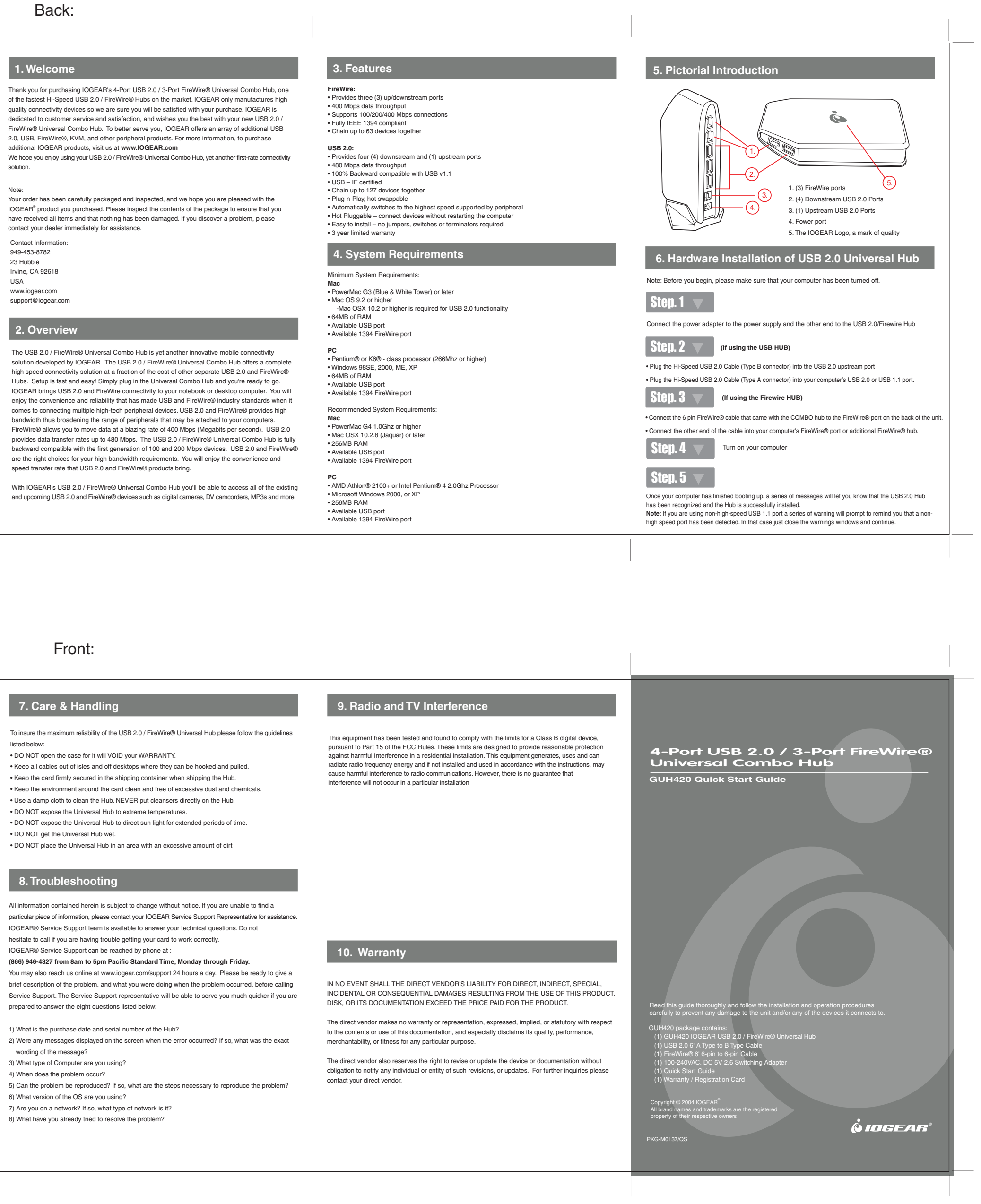

**7. Care & Handling** To insure the maximum reliability of the USB 2.0 / FireWire® Universal Hub please follow the guidelines listed below: • DO NOT open the case for it will VOID your WARRANTY. • Keep all cables out of isles and off desktops where they can be hooked and pulled. • Keep the card firmly secured in the shipping container when shipping the Hub. • Keep the environment around the card clean and free of excessive dust and chemicals. • Use a damp cloth to clean the Hub. NEVER put cleansers directly on the Hub. • DO NOT expose the Universal Hub to extreme temperatures. • DO NOT expose the Universal Hub to direct sun light for extended periods of time. • DO NOT get the Universal Hub wet. • DO NOT place the Universal Hub in an area with an excessive amount of dirt **8.Troubleshooting** All information contained herein is subject to change without notice. If you are unable to find a particular piece of information, please contact your IOGEAR Service Support Representative for assistance. IOGEAR® Service Support team is available to answer your technical questions. Do not hesitate to call if you are having trouble getting your card to work correctly. IOGEAR® Service Support can be reached by phone at : **(866) 946-4327 from 8am to 5pm Pacific Standard Time, Monday through Friday.** You may also reach us online at www.iogear.com/support 24 hours a day. Please be ready to give a brief description of the problem, and what you were doing when the problem occurred, before calling Service Support. The Service Support representative will be able to serve you much quicker if you are prepared to answer the eight questions listed below: 1) What is the purchase date and serial number of the Hub? 2) Were any messages displayed on the screen when the error occurred? If so, what was the exact wording of the message? 3) What type of Computer are you using? 4) When does the problem occur? 5) Can the problem be reproduced? If so, what are the steps necessary to reproduce the problem? 6) What version of the OS are you using? 7) Are you on a network? If so, what type of network is it?

8) What have you already tried to resolve the problem?

## Front:

Back: